## **PageSpeed Insights**

#### **Mobile**

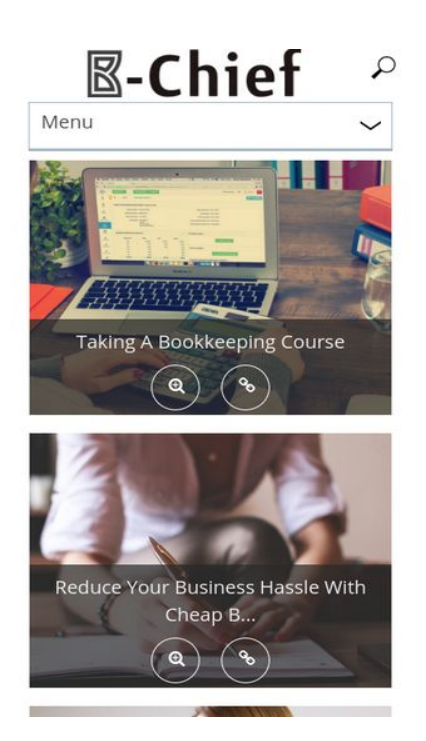

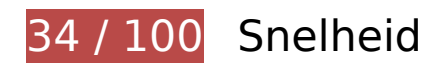

# *D* Dit moet worden gecorrigeerd:

#### **JavaScript en CSS in content boven de vouw die het weergeven blokkeren, verwijderen**

Uw pagina heeft 18 blokkerende scriptbronnen en 10 blokkerende CSS-bronnen. Dit veroorzaakt vertraging bij het weergeven van uw pagina.

Geen van de content boven de vouw op uw pagina kan worden weergegeven zonder te wachten totdat de volgende bronnen zijn geladen. Probeer blokkerende bronnen uit te stellen of asynchroon te laden of parseer de essentiële gedeelten van die bronnen rechtstreeks in de HTML.

[Verwijder JavaScript-code die het laden blokkeert:](http://www.sitedesk.net/redirect.php?url=https%3A%2F%2Fdevelopers.google.com%2Fspeed%2Fdocs%2Finsights%2FBlockingJS)

- http://b-chief.org/wp-includes/js/jquery/jquery.js?ver=1.12.4
- http://b-chief.org/wp-includes/js/jquery/jquery-migrate.min.js?ver=1.4.1
- http://b-chief.org/wp-content/plugins/photo-gallery/js/bwg\_frontend.js?ver=1.3.36
- http://b-chief.org/wp-content/plugins/photo-gallery/js/jquery.sumoselect.min.js?ver=3.0.2

- http://b-chief.org/wp-content/plugins/photo-gallery/js/jquery.mobile.js?ver=1.3.36
- http://b-chief.org/wp-content/plugins/photogallery/js/jquery.mCustomScrollbar.concat.min.js?ver=1.3.36
- http://b-chief.org/wp-content/plugins/photo-gallery/js/jquery.fullscreen-0.4.1.js?ver=0.4.1
- http://b-chief.org/wp-content/plugins/photo-gallery/js/bwg\_gallery\_box.js?ver=1.3.36
- http://b-chief.org/wp-content/plugins/wp-date-remover/public/js/wp-date-removerpublic.js?ver=1.0.0
- http://b-chief.org/wp-content/themes/sauron/inc/js/javascript.js?ver=1.1.19
- http://b-chief.org/wp-content/themes/sauron/inc/js/jquery.scrollTo-min.js?ver=1.1.19
- http://b-chief.org/wp-content/themes/sauron/inc/js/responsive.js?ver=1.1.19
- http://b-chief.org/wp-content/themes/sauron/inc/js/jquery-hover-effect.js?ver=1.1.19
- http://b-chief.org/wp-content/themes/sauron/inc/js/jquery.lavalamp.min.js?ver=1.1.19
- http://b-chief.org/wp-content/themes/sauron/inc/js/jquery.animateNumber.min.js?ver=1.1.19
- http://b-chief.org/wp-content/themes/sauron/inc/js/jquery.mobile.min.js?ver=1.1.19
- http://b-chief.org/wpcontent/themes/sauron/inc/js/jquery.mCustomScrollbar.concat.min.js?ver=1.1.19
- http://b-chief.org/wp-content/themes/sauron/inc/js/lightbox.js?ver=1.1.19

[Optimaliseer de CSS-weergave](http://www.sitedesk.net/redirect.php?url=https%3A%2F%2Fdevelopers.google.com%2Fspeed%2Fdocs%2Finsights%2FOptimizeCSSDelivery) voor de volgende URL's:

- http://b-chief.org/wp-content/plugins/contact-form-7/includes/css/styles.css?ver=4.7
- http://b-chief.org/wp-content/plugins/photo-gallery/css/bwg\_frontend.css?ver=1.3.36
- http://b-chief.org/wp-content/plugins/photo-gallery/css/font-awesome/fontawesome.css?ver=4.6.3
- http://b-chief.org/wp-content/plugins/photogallery/css/jquery.mCustomScrollbar.css?ver=1.3.36
- http://b-chief.org/wp-content/plugins/photo-gallery/css/sumoselect.css?ver=3.0.2
- http://b-chief.org/wp-content/plugins/wp-date-remover/public/css/wp-date-removerpublic.css?ver=1.0.0
- http://b-chief.org/wp-content/themes/sauron/style.css?ver=1.1.19
- https://maxcdn.bootstrapcdn.com/font-awesome/4.7.0/css/font-awesome.min.css?ver=4.7.0
- http://b-chief.org/wpcontent/themes/sauron/inc/css/jquery.mCustomScrollbar.css?ver=1.1.19

http://b-chief.org/wp-content/plugins/recent-posts-widget-withthumbnails/public.css?ver=5.0

# **Afbeeldingen optimaliseren**

U kunt vele bytes aan gegevens besparen door afbeeldingen correct op te maken en te comprimeren.

[Optimaliseer de volgende afbeeldingen](http://www.sitedesk.net/redirect.php?url=https%3A%2F%2Fdevelopers.google.com%2Fspeed%2Fdocs%2Finsights%2FOptimizeImages) om de grootte ervan te verkleinen met 1,7 MB (een besparing van 48%).

- Het comprimeren van http://b-chief.org/wp-content/uploads/Graphic-Design-Essex.jpg kan 449,8 KB besparen (een besparing van 75%).
- Het comprimeren van http://b-chief.org/wp-content/uploads/Telephone-Customer-Service.jpg kan 346,6 KB besparen (een besparing van 76%).
- Het comprimeren van http://b-chief.org/wp-content/uploads/Keep-Your-Business-Online-At-All-Times.jpg kan 312,5 KB besparen (een besparing van 76%).
- Het comprimeren van http://b-chief.org/wp-content/uploads/Matthew-Martino-Enterprise.jpg kan 198,7 KB besparen (een besparing van 70%).
- Het comprimeren van http://b-chief.org/wp-content/uploads/bookkeeping-615384\_1920.jpg kan 145 KB besparen (een besparing van 24%).
- Het comprimeren van http://b-chief.org/wp-content/uploads/workstation-405768\_1920.jpg kan 108,3 KB besparen (een besparing van 24%).
- Het comprimeren van http://b-chief.org/wp-content/uploads/Mortgages-over-500000.jpg kan 71,5 KB besparen (een besparing van 19%).
- Het comprimeren van http://b-chief.org/wp-content/themes/sauron/images/newsletter\_bg.jpg kan 54,1 KB besparen (een besparing van 22%).
- Het comprimeren van http://b-chief.org/wp-content/uploads/provider-of-short-term-loans.jpg kan 26,6 KB besparen (een besparing van 18%).
- Het comprimeren van http://b-chief.org/wp-content/themes/sauron/images/go\_top.png kan 3 KB besparen (een besparing van 58%).
- Het comprimeren van http://b-chief.org/wp-content/themes/sauron/images/go\_bg.png kan 1,6 KB besparen (een besparing van 43%).
- Het comprimeren van http://b-chief.org/wp-content/uploads/B-Chief.png kan 1,1 KB besparen (een besparing van 16%).

- Het comprimeren van http://b-chief.org/wp-content/themes/sauron/images/menu.button.png kan 923 B besparen (een besparing van 79%).
- Het comprimeren van http://b-chief.org/wp-content/themes/sauron/images/search.png kan 906 B besparen (een besparing van 51%).

# *D* Overweeg dit te corrigeren:

#### **CSS verkleinen**

Wanneer u CSS-code comprimeert, kunt u vele bytes aan gegevens besparen en het downloaden en parseren versnellen.

[Verklein CSS](http://www.sitedesk.net/redirect.php?url=https%3A%2F%2Fdevelopers.google.com%2Fspeed%2Fdocs%2Finsights%2FMinifyResources) voor de volgende bronnen om de grootte te reduceren met 4,1 KB (een besparing van 20%).

• Het verkleinen van http://b-chief.org/wp-content/themes/sauron/style.css?ver=1.1.19 kan na comprimeren 4,1 KB besparen (een besparing van 20%).

## **HTML verkleinen**

Wanneer u HTML-code comprimeert, inclusief eventuele inline JavaScript- en CSS-code, kunt u vele bytes aan gegevens besparen en het downloaden en parseren versnellen.

[Verklein HTML](http://www.sitedesk.net/redirect.php?url=https%3A%2F%2Fdevelopers.google.com%2Fspeed%2Fdocs%2Finsights%2FMinifyResources) voor de volgende bronnen om de grootte te reduceren met 1,2 KB (een besparing van 12%).

• Het verkleinen van http://b-chief.org/ kan na comprimeren 1,2 KB besparen (een besparing van 12%).

**JavaScript verkleinen**

Wanneer u JavaScript-code comprimeert, kunt u vele bytes aan gegevens besparen en het downloaden, parseren en uitvoeren versnellen.

[Verklein JavaScript](http://www.sitedesk.net/redirect.php?url=https%3A%2F%2Fdevelopers.google.com%2Fspeed%2Fdocs%2Finsights%2FMinifyResources) voor de volgende bronnen om de grootte te reduceren met 2,9 KB (een besparing van 27%).

- Het verkleinen van http://b-chief.org/wpcontent/themes/sauron/inc/js/javascript.js?ver=1.1.19 kan na comprimeren 1,2 KB besparen (een besparing van 25%).
- Het verkleinen van http://b-chief.org/wp-content/plugins/photogallery/js/jquery.fullscreen-0.4.1.js?ver=0.4.1 kan na comprimeren 603 B besparen (een besparing van 25%).
- Het verkleinen van http://b-chief.org/wp-content/themes/sauron/inc/js/jquery-hovereffect.js?ver=1.1.19 kan na comprimeren 554 B besparen (een besparing van 37%).
- Het verkleinen van http://b-chief.org/wpcontent/themes/sauron/inc/js/responsive.js?ver=1.1.19 kan na comprimeren 517 B besparen (een besparing van 27%).

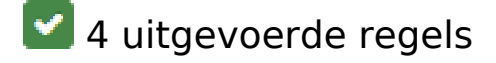

### **Omleidingen op bestemmingspagina vermijden**

Uw pagina heeft geen omleidingen. Meer informatie over [het vermijden van omleidingen voor](http://www.sitedesk.net/redirect.php?url=https%3A%2F%2Fdevelopers.google.com%2Fspeed%2Fdocs%2Finsights%2FAvoidRedirects) [bestemmingspagina's.](http://www.sitedesk.net/redirect.php?url=https%3A%2F%2Fdevelopers.google.com%2Fspeed%2Fdocs%2Finsights%2FAvoidRedirects)

#### **Comprimeren inschakelen**

U heeft compressie ingeschakeld. Meer informatie over [het inschakelen van compressie.](http://www.sitedesk.net/redirect.php?url=https%3A%2F%2Fdevelopers.google.com%2Fspeed%2Fdocs%2Finsights%2FEnableCompression)

### **Gebruikmaken van browsercaching**

U heeft browsercaching ingeschakeld. Meer informatie over [aanbevelingen voor browsercaching](http://www.sitedesk.net/redirect.php?url=https%3A%2F%2Fdevelopers.google.com%2Fspeed%2Fdocs%2Finsights%2FLeverageBrowserCaching).

**Prioriteit geven aan zichtbare content**

U heeft de prioriteit voor de content boven de vouw correct ingesteld. Meer informatie over [het](http://www.sitedesk.net/redirect.php?url=https%3A%2F%2Fdevelopers.google.com%2Fspeed%2Fdocs%2Finsights%2FPrioritizeVisibleContent) [instellen van de prioriteit van zichtbare content](http://www.sitedesk.net/redirect.php?url=https%3A%2F%2Fdevelopers.google.com%2Fspeed%2Fdocs%2Finsights%2FPrioritizeVisibleContent).

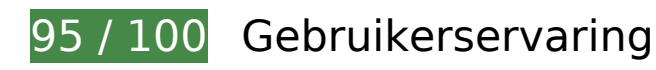

*D* Overweeg dit te corrigeren:

**Geschikte formaten voor tikdoelen**

Sommige links/knoppen op uw webpagina zijn te klein zodat een gebruiker er niet gemakkelijk op kan tikken op een touchscreen. Overweeg [deze tikdoelen groter te maken](http://www.sitedesk.net/redirect.php?url=https%3A%2F%2Fdevelopers.google.com%2Fspeed%2Fdocs%2Finsights%2FSizeTapTargetsAppropriately) om een betere functionaliteit te leveren aan gebruikers.

De volgende tikdoelen bevinden zich te dicht in de buurt van andere tikdoelen. Er is mogelijk aanvullende tussenruimte vereist.

- Het tikdoel <a href="http://b-chief.org"></a> bevindt zich in de buurt van 2 andere tikdoelen final.
- Het tikdoel <input type="text" name="s" class="search-input"> bevindt zich in de buurt van 1 andere tikdoelen final.
- Het tikdoel <input id="search-submit" type="submit"> bevindt zich in de buurt van 1 andere tikdoelen final.
- Het tikdoel <a href="http://b-chief...eeping-course/">Taking A Bookkeeping Course</a> bevindt zich in de buurt van 3 andere tikdoelen.
- Het tikdoel <a href="#0">●</a> bevindt zich in de buurt van 1 andere tikdoelen.
- Het tikdoel <a href="#0">●</a> bevindt zich in de buurt van 3 andere tikdoelen.
- Het tikdoel  $\leq$ a href="#1"> $\blacktriangleright$   $\blacktriangleleft$   $\ltimes$ /a $\gt$  en 7 andere bevinden zich in de buurt van andere tikdoelen.
- Het tikdoel <a href="#1">●</a> en 7 andere bevinden zich in de buurt van andere tikdoelen.

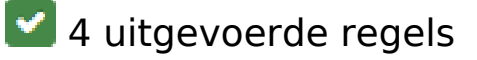

## **Plug-ins vermijden**

Het lijkt erop dat uw pagina geen plug-ins gebruikt, waardoor content op veel platforms mogelijk niet bruikbaar is. Meer informatie over het belang van [het vermijden van plug-ins](http://www.sitedesk.net/redirect.php?url=https%3A%2F%2Fdevelopers.google.com%2Fspeed%2Fdocs%2Finsights%2FAvoidPlugins).

## **De viewport configureren**

Op uw pagina is een viewport opgegeven die overeenkomt met het formaat van het apparaat, waardoor de pagina correct kan worden weergegeven op alle apparaten. Meer informatie over [het](http://www.sitedesk.net/redirect.php?url=https%3A%2F%2Fdevelopers.google.com%2Fspeed%2Fdocs%2Finsights%2FConfigureViewport) [configureren van viewports](http://www.sitedesk.net/redirect.php?url=https%3A%2F%2Fdevelopers.google.com%2Fspeed%2Fdocs%2Finsights%2FConfigureViewport).

### **Formaat van content aanpassen aan viewport**

De content van uw pagina past binnen de viewport. Meer informatie over [het formaat van content](http://www.sitedesk.net/redirect.php?url=https%3A%2F%2Fdevelopers.google.com%2Fspeed%2Fdocs%2Finsights%2FSizeContentToViewport) [aanpassen aan de viewport.](http://www.sitedesk.net/redirect.php?url=https%3A%2F%2Fdevelopers.google.com%2Fspeed%2Fdocs%2Finsights%2FSizeContentToViewport)

### **Leesbare lettergrootten gebruiken**

Deze tekst op uw pagina is leesbaar. Meer informatie over [het gebruik van leesbare lettergrootten](http://www.sitedesk.net/redirect.php?url=https%3A%2F%2Fdevelopers.google.com%2Fspeed%2Fdocs%2Finsights%2FUseLegibleFontSizes).

#### **Desktop**

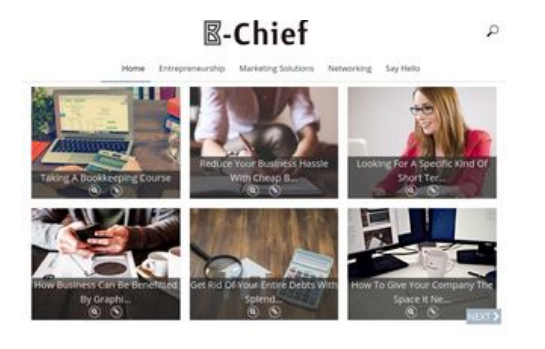

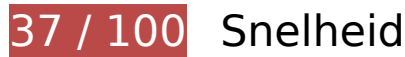

*D* Dit moet worden gecorrigeerd:

# **Afbeeldingen optimaliseren**

U kunt vele bytes aan gegevens besparen door afbeeldingen correct op te maken en te comprimeren.

[Optimaliseer de volgende afbeeldingen](http://www.sitedesk.net/redirect.php?url=https%3A%2F%2Fdevelopers.google.com%2Fspeed%2Fdocs%2Finsights%2FOptimizeImages) om de grootte ervan te verkleinen met 1,7 MB (een besparing van 48%).

- Het comprimeren van http://b-chief.org/wp-content/uploads/Graphic-Design-Essex.jpg kan 449,8 KB besparen (een besparing van 75%).
- Het comprimeren van http://b-chief.org/wp-content/uploads/Telephone-Customer-Service.jpg kan 346,6 KB besparen (een besparing van 76%).
- Het comprimeren van http://b-chief.org/wp-content/uploads/Keep-Your-Business-Online-At-All-Times.jpg kan 312,5 KB besparen (een besparing van 76%).
- Het comprimeren van http://b-chief.org/wp-content/uploads/Matthew-Martino-Enterprise.jpg kan 198,7 KB besparen (een besparing van 70%).
- Het comprimeren van http://b-chief.org/wp-content/uploads/bookkeeping-615384\_1920.jpg kan 145 KB besparen (een besparing van 24%).
- Het comprimeren van http://b-chief.org/wp-content/uploads/workstation-405768 1920.jpg kan 108,3 KB besparen (een besparing van 24%).
- Het comprimeren van http://b-chief.org/wp-content/uploads/Mortgages-over-500000.jpg kan 71,5 KB besparen (een besparing van 19%).
- Het comprimeren van http://b-chief.org/wp-content/themes/sauron/images/newsletter\_bg.jpg kan 54,1 KB besparen (een besparing van 22%).
- Het comprimeren van http://b-chief.org/wp-content/uploads/provider-of-short-term-loans.jpg kan 26,6 KB besparen (een besparing van 18%).
- Het comprimeren van http://b-chief.org/wp-content/themes/sauron/images/go\_top.png kan 3 KB besparen (een besparing van 58%).
- Het comprimeren van http://b-chief.org/wp-content/uploads/B-Chief.png kan 1,1 KB besparen (een besparing van 16%).
- Het comprimeren van http://b-chief.org/wp-content/themes/sauron/images/search.png kan 906 B besparen (een besparing van 51%).

**L** Overweeg dit te corrigeren:

## **CSS verkleinen**

Wanneer u CSS-code comprimeert, kunt u vele bytes aan gegevens besparen en het downloaden en parseren versnellen.

[Verklein CSS](http://www.sitedesk.net/redirect.php?url=https%3A%2F%2Fdevelopers.google.com%2Fspeed%2Fdocs%2Finsights%2FMinifyResources) voor de volgende bronnen om de grootte te reduceren met 4,1 KB (een besparing van 20%).

• Het verkleinen van http://b-chief.org/wp-content/themes/sauron/style.css?ver=1.1.19 kan na comprimeren 4,1 KB besparen (een besparing van 20%).

## **HTML verkleinen**

Wanneer u HTML-code comprimeert, inclusief eventuele inline JavaScript- en CSS-code, kunt u vele bytes aan gegevens besparen en het downloaden en parseren versnellen.

[Verklein HTML](http://www.sitedesk.net/redirect.php?url=https%3A%2F%2Fdevelopers.google.com%2Fspeed%2Fdocs%2Finsights%2FMinifyResources) voor de volgende bronnen om de grootte te reduceren met 1,2 KB (een besparing van 12%).

• Het verkleinen van http://b-chief.org/ kan na comprimeren 1,2 KB besparen (een besparing van 12%).

### **JavaScript verkleinen**

Wanneer u JavaScript-code comprimeert, kunt u vele bytes aan gegevens besparen en het downloaden, parseren en uitvoeren versnellen.

[Verklein JavaScript](http://www.sitedesk.net/redirect.php?url=https%3A%2F%2Fdevelopers.google.com%2Fspeed%2Fdocs%2Finsights%2FMinifyResources) voor de volgende bronnen om de grootte te reduceren met 2,9 KB (een besparing van 27%).

Het verkleinen van http://b-chief.org/wpcontent/themes/sauron/inc/js/javascript.js?ver=1.1.19 kan na comprimeren 1,2 KB besparen (een besparing van 25%).

#### **Desktop**

- Het verkleinen van http://b-chief.org/wp-content/plugins/photogallery/js/jquery.fullscreen-0.4.1.js?ver=0.4.1 kan na comprimeren 603 B besparen (een besparing van 25%).
- Het verkleinen van http://b-chief.org/wp-content/themes/sauron/inc/js/jquery-hovereffect.js?ver=1.1.19 kan na comprimeren 554 B besparen (een besparing van 37%).
- Het verkleinen van http://b-chief.org/wpcontent/themes/sauron/inc/js/responsive.js?ver=1.1.19 kan na comprimeren 517 B besparen (een besparing van 27%).

## **JavaScript en CSS in content boven de vouw die het weergeven blokkeren, verwijderen**

Uw pagina heeft 18 blokkerende scriptbronnen en 10 blokkerende CSS-bronnen. Dit veroorzaakt vertraging bij het weergeven van uw pagina.

Geen van de content boven de vouw op uw pagina kan worden weergegeven zonder te wachten totdat de volgende bronnen zijn geladen. Probeer blokkerende bronnen uit te stellen of asynchroon te laden of parseer de essentiële gedeelten van die bronnen rechtstreeks in de HTML.

[Verwijder JavaScript-code die het laden blokkeert:](http://www.sitedesk.net/redirect.php?url=https%3A%2F%2Fdevelopers.google.com%2Fspeed%2Fdocs%2Finsights%2FBlockingJS)

- http://b-chief.org/wp-includes/js/jquery/jquery.js?ver=1.12.4
- http://b-chief.org/wp-includes/js/jquery/jquery-migrate.min.js?ver=1.4.1
- http://b-chief.org/wp-content/plugins/photo-gallery/js/bwg\_frontend.js?ver=1.3.36
- http://b-chief.org/wp-content/plugins/photo-gallery/js/jquery.sumoselect.min.js?ver=3.0.2
- http://b-chief.org/wp-content/plugins/photo-gallery/js/jquery.mobile.js?ver=1.3.36
- http://b-chief.org/wp-content/plugins/photogallery/js/jquery.mCustomScrollbar.concat.min.js?ver=1.3.36
- http://b-chief.org/wp-content/plugins/photo-gallery/js/jquery.fullscreen-0.4.1.js?ver=0.4.1
- http://b-chief.org/wp-content/plugins/photo-gallery/js/bwg\_gallery\_box.js?ver=1.3.36
- http://b-chief.org/wp-content/plugins/wp-date-remover/public/js/wp-date-removerpublic.js?ver=1.0.0
- http://b-chief.org/wp-content/themes/sauron/inc/js/javascript.js?ver=1.1.19
- http://b-chief.org/wp-content/themes/sauron/inc/js/jquery.scrollTo-min.js?ver=1.1.19

#### **Desktop**

- http://b-chief.org/wp-content/themes/sauron/inc/js/responsive.js?ver=1.1.19
- http://b-chief.org/wp-content/themes/sauron/inc/js/jquery-hover-effect.js?ver=1.1.19
- http://b-chief.org/wp-content/themes/sauron/inc/js/jquery.lavalamp.min.js?ver=1.1.19
- http://b-chief.org/wp-content/themes/sauron/inc/js/jquery.animateNumber.min.js?ver=1.1.19
- http://b-chief.org/wp-content/themes/sauron/inc/js/jquery.mobile.min.js?ver=1.1.19
- http://b-chief.org/wpcontent/themes/sauron/inc/js/jquery.mCustomScrollbar.concat.min.js?ver=1.1.19
- http://b-chief.org/wp-content/themes/sauron/inc/js/lightbox.js?ver=1.1.19

[Optimaliseer de CSS-weergave](http://www.sitedesk.net/redirect.php?url=https%3A%2F%2Fdevelopers.google.com%2Fspeed%2Fdocs%2Finsights%2FOptimizeCSSDelivery) voor de volgende URL's:

- http://b-chief.org/wp-content/plugins/contact-form-7/includes/css/styles.css?ver=4.7
- http://b-chief.org/wp-content/plugins/photo-gallery/css/bwg\_frontend.css?ver=1.3.36
- http://b-chief.org/wp-content/plugins/photo-gallery/css/font-awesome/fontawesome.css?ver=4.6.3
- http://b-chief.org/wp-content/plugins/photogallery/css/jquery.mCustomScrollbar.css?ver=1.3.36
- http://b-chief.org/wp-content/plugins/photo-gallery/css/sumoselect.css?ver=3.0.2
- http://b-chief.org/wp-content/plugins/wp-date-remover/public/css/wp-date-removerpublic.css?ver=1.0.0
- http://b-chief.org/wp-content/themes/sauron/style.css?ver=1.1.19
- https://maxcdn.bootstrapcdn.com/font-awesome/4.7.0/css/font-awesome.min.css?ver=4.7.0
- http://b-chief.org/wpcontent/themes/sauron/inc/css/jquery.mCustomScrollbar.css?ver=1.1.19
- http://b-chief.org/wp-content/plugins/recent-posts-widget-withthumbnails/public.css?ver=5.0

# **5 uitgevoerde regels**

### **Omleidingen op bestemmingspagina vermijden**

Uw pagina heeft geen omleidingen. Meer informatie over [het vermijden van omleidingen voor](http://www.sitedesk.net/redirect.php?url=https%3A%2F%2Fdevelopers.google.com%2Fspeed%2Fdocs%2Finsights%2FAvoidRedirects)

[bestemmingspagina's.](http://www.sitedesk.net/redirect.php?url=https%3A%2F%2Fdevelopers.google.com%2Fspeed%2Fdocs%2Finsights%2FAvoidRedirects)

## **Comprimeren inschakelen**

U heeft compressie ingeschakeld. Meer informatie over [het inschakelen van compressie.](http://www.sitedesk.net/redirect.php?url=https%3A%2F%2Fdevelopers.google.com%2Fspeed%2Fdocs%2Finsights%2FEnableCompression)

### **Gebruikmaken van browsercaching**

U heeft browsercaching ingeschakeld. Meer informatie over [aanbevelingen voor browsercaching](http://www.sitedesk.net/redirect.php?url=https%3A%2F%2Fdevelopers.google.com%2Fspeed%2Fdocs%2Finsights%2FLeverageBrowserCaching).

## **Reactietijd van server beperken**

Uw server heeft snel gereageerd. Meer informatie over **[optimalisatie van de reactietijd van de](http://www.sitedesk.net/redirect.php?url=https%3A%2F%2Fdevelopers.google.com%2Fspeed%2Fdocs%2Finsights%2FServer)** [server](http://www.sitedesk.net/redirect.php?url=https%3A%2F%2Fdevelopers.google.com%2Fspeed%2Fdocs%2Finsights%2FServer).

## **Prioriteit geven aan zichtbare content**

U heeft de prioriteit voor de content boven de vouw correct ingesteld. Meer informatie over [het](http://www.sitedesk.net/redirect.php?url=https%3A%2F%2Fdevelopers.google.com%2Fspeed%2Fdocs%2Finsights%2FPrioritizeVisibleContent) [instellen van de prioriteit van zichtbare content](http://www.sitedesk.net/redirect.php?url=https%3A%2F%2Fdevelopers.google.com%2Fspeed%2Fdocs%2Finsights%2FPrioritizeVisibleContent).